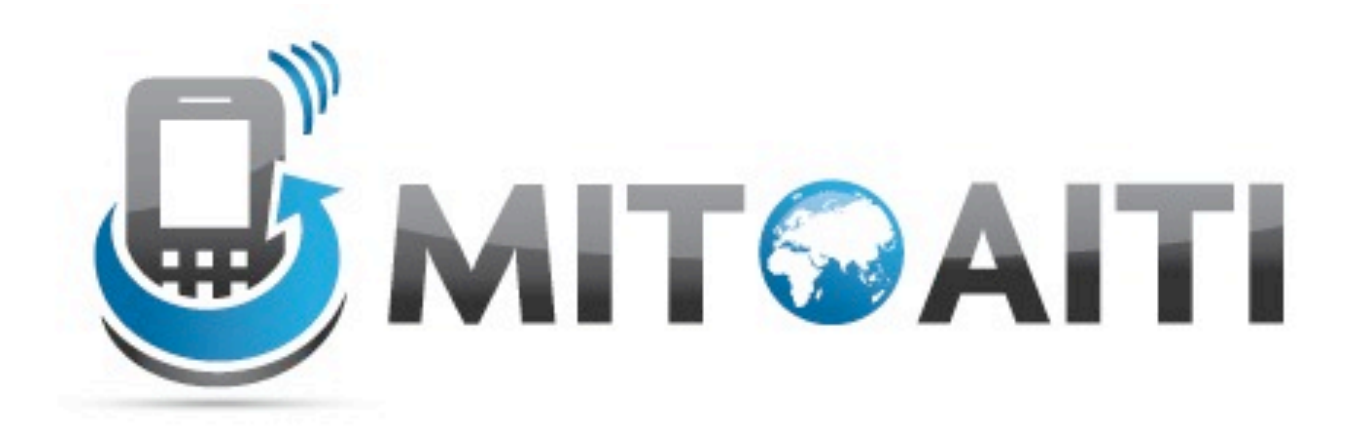

### Accelerating Information Technology Innovation

http://aiti.mit.edu

India Summer 2012 Review Session – Java and Python

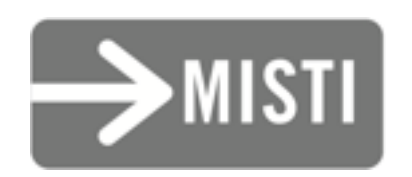

*Make a class called* Animal*. The constructor should take in the name of the animal and save it.*

#### *Add a method that returns the name of the animal.*

*Make a new class* AnimalProgram *with a main() method. In the main method, make an animal named "Divya". Then make an animal named "Ian". Get the name of the first animal you made, and print it.*

*Make a subclass of* Animal *called* Elephant*. Make a second subclass of* Animal *called* Duck*.* 

*Make a method called* speak *in each class.*

*Speak should print the name of the animal, and then print "speaks" if it is an* Animal*, "trumpets" if it is an* Elephant*, and "quacks" if it is a* Duck*.* 

*Make an interface called* Flyable*,* which contains the method  $fly.$ *The method returns nothing.* 

*Make the* Duck *class implement* Flyable*. When the* fly *method in* Duck *is called, it should print the name of the animal, and then print "flies".* 

*Now make a class called* Airplane*.* Airplane *should also implement* Flyable*.* 

*Make an* ArrayList *of 4* Animals *named "Alice", "Ben", "Chris", and "Dana".* 

*Print the name of the third animal in the array.*

*Make a* HashMap *called* myZoo *that contains an* Elephant *named "Frank" and a* Duck *named "Georgia". The map should be keyed by the type of the animal.* 

*Now print the name of the elephant in the zoo.* 

*In the main method, make a string called* string1 *using the* String *constructor with the argument "Example". Make a second string called* string2 *using the* String *constructor with the argument "Example".* 

> *Print* string1 == string2*. Print* string1.equals(string2) *What do you notice?*

### Break!

*Make a class called* Animal*. The constructor should take in the name of the animal and save it.*

*Add a method that returns the name of the animal.*

*In the main method, make an animal named "Divya". Then make an animal named "Ian". Get the name of the first animal you made, and print it.*

*Make a subclass of* Animal *called* Elephant*. Make a second subclass of* Animal *called* Duck*.* 

*Make a method called* speak *in each class.*

*Speak should print the name of the animal, and then print "speaks" if it is an* Animal*, "trumpets" if it is an* Elephant*, and "quacks" if it is a* Duck*.* 

#### *Make a* list *of 4* Animals *named "Alice", "Ben", "Chris", and "Dana".*

*Print the name of the third animal in the list.*

*Add a fifth animal named "Eliza".* 

*Make a* dict *called* MyZoo *that contains an* Elephant *named "Frank" and a* Duck *named "Georgia". The dictionary should be keyed by the type of the animal.* 

*Now print the name of the elephant in the zoo.* 

*Add an* Animal *named "Hal" with the key "Tiger"*

*Make an* Animal *called* animal1 *whose name is "Ben". Make a second* Animal *called* animal2 *whose name is also "Ben".*

*Print* animal1 == animal2*.*

*In the* Animal *class, create a method called* \_\_eq\_\_*. This method should take one argument, which will be an* Animal *object. If the two* Animals *have the same name, return* True*. Otherwise, return* False*.*

> *Print* animal1 == animal2*. What do you notice?*